# **der BMVI Pilotprojekte zur Anwendung Wissenschaftliche Begleitung von Building Information Modeling im Infrastrukturbau**

A. Borrmann, M. König, M. Braun, R. Elixmann, K. Eschenbruch, K. Hausknecht, M. Hochmuth, T. Liebich, M. Scheffer, D. Singer

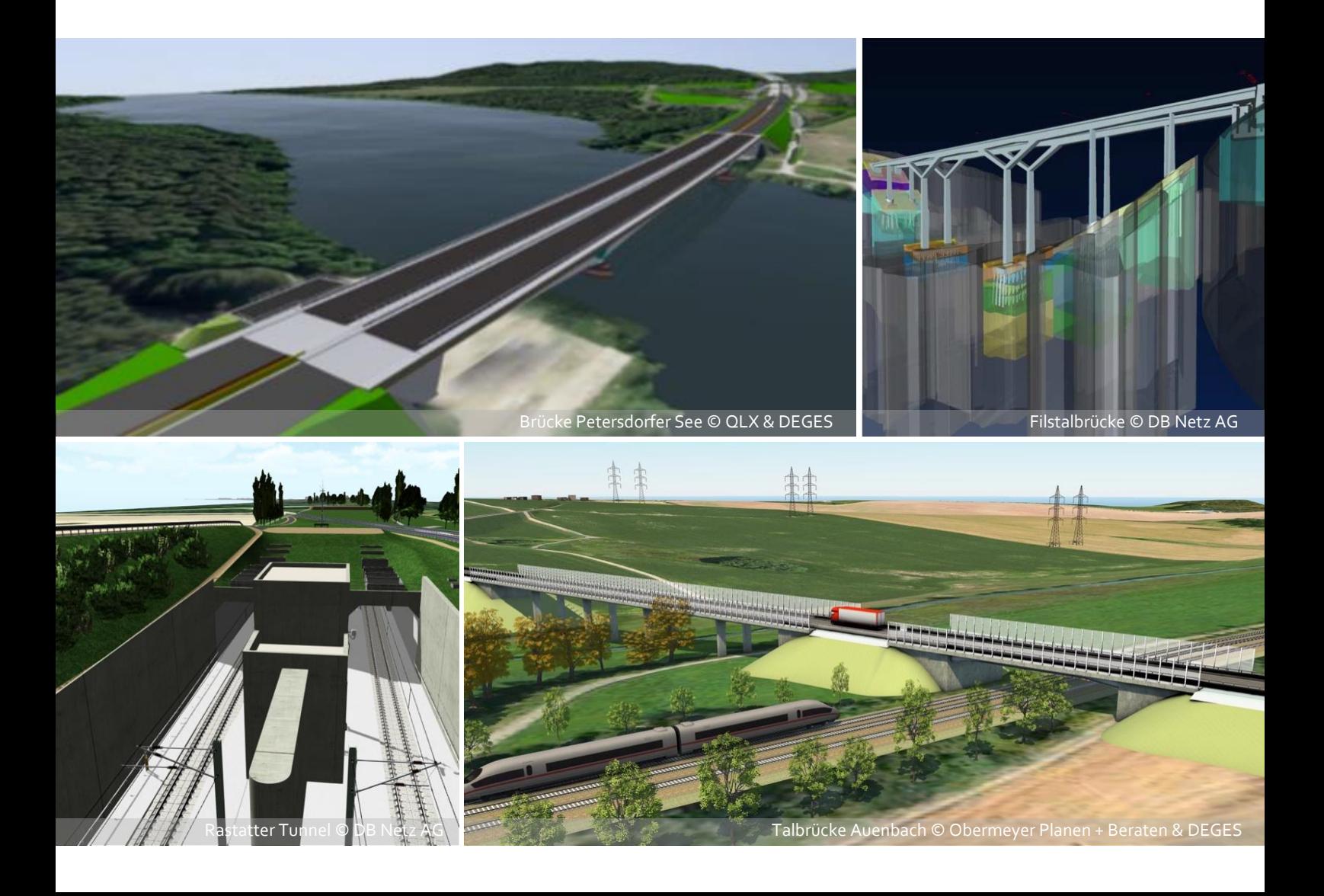

## **Wissenschaftliche Begleitung der BMVI Pilotprojekte zur Anwendung von BIM im Infrastrukturbau**

## **Zwischenbericht Wissenschaftliche Begleitung**

#### **bearbeitet von**

André Borrmann, Technische Universität München Markus König, Ruhr-Universität Bochum Matthias Braun, OBERMEYER Planen + Beraten GmbH Robert Elixmann, Kapellmann und Partner Rechtsanwälte mbB Klaus Eschenbruch, Kapellmann und Partner Rechtsanwälte mbB Kerstin Hausknecht, AEC3 Deutschland GmbH Markus Hochmuth, OBERMEYER Planen + Beraten GmbH Thomas Liebich, AEC3 Deutschland GmbH Markus Scheffer, Ruhr-Universität Bochum Dominic Singer, Technische Universität München

#### **im Auftrag**

des Bundesministeriums für Verkehr und digitale Infrastruktur (BMVI)

Beim vorliegenden Bericht handelt es sich um ein wissenschaftliches Werk. Bei den dargestellten Abbildungen Dritter handelt es sich um Großzitate nach §51 UrhG. Auf die Urheber wird in der Quellenangabe verwiesen.

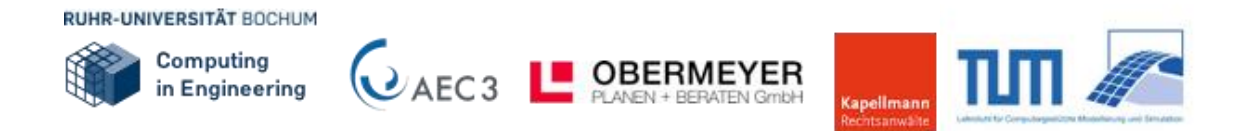

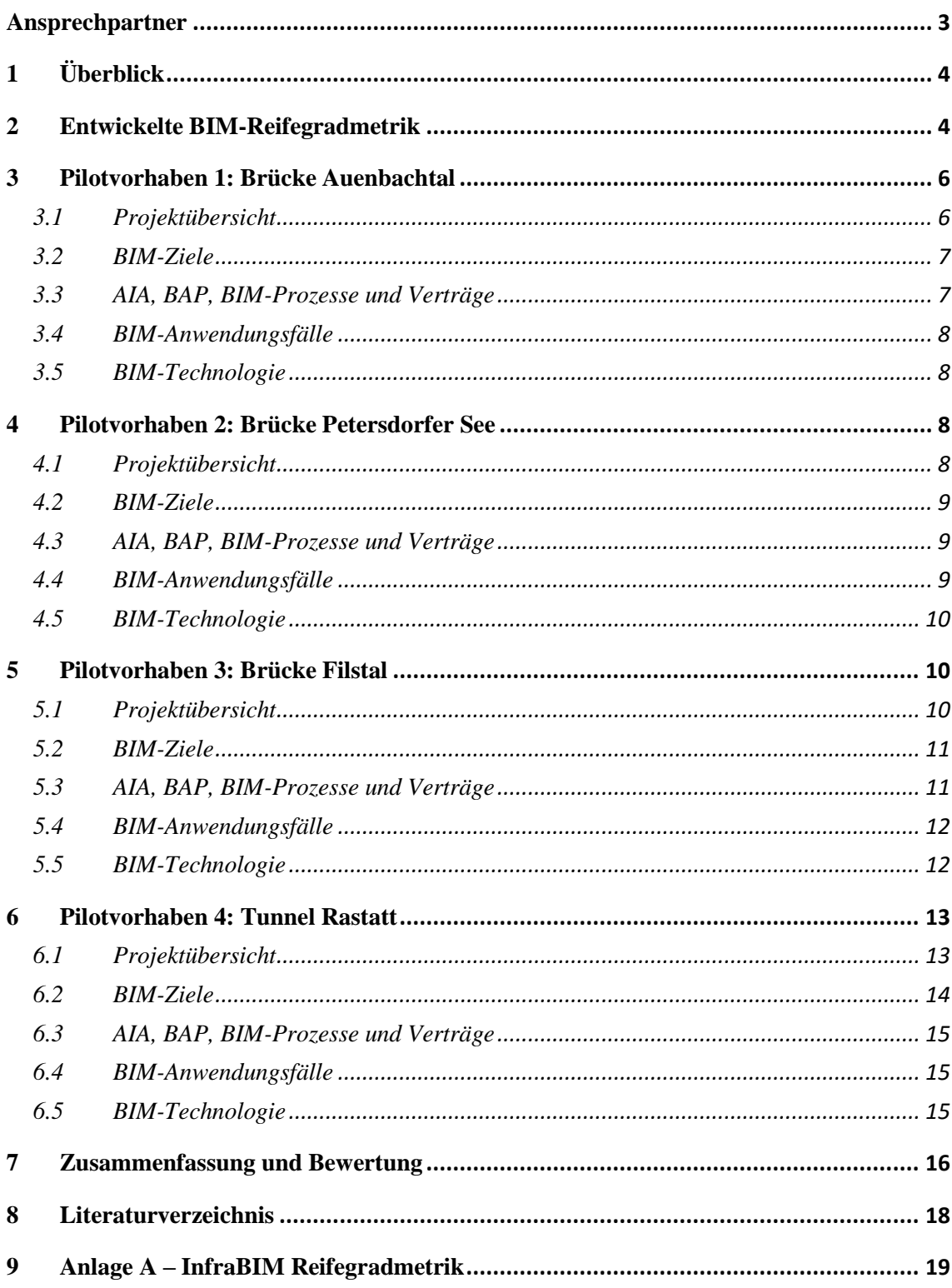

## **Ansprechpartner**

Ruhr-Universität Bochum Lehrstuhl für Informatik im Bauwesen Prof. Dr.-Ing. Markus König Universitätsstr. 150, 44780 Bochum E-Mail: koenig@inf.bi.rub.de

AEC3 Deutschland GmbH Dr.-Ing. Thomas Liebich Joseph-Wild-Str. 13, 81829 München E-Mail: tl@aec3.de

OBERMEYER Planen + Beraten GmbH Dipl.-Ing. Markus Hochmuth Hansastr. 40, 80686 München E-Mail: markus.hochmuth@opb.de

Kapellmann und Partner Rechtsanwälte mbB Dr. Robert Elixmann Stadttor 1, 40219 Düsseldorf E-Mail: robert.elixmann@kapellmann.de

Technische Universität München Lehrstuhl für Computergestützte Modellierung und Simulation Prof. Dr.-Ing. André Borrmann Arcisstraße 21, 80290 München E-Mail: andre.borrmann@tum.de

## **1 Überblick**

Ziel der wissenschaftlichen Begleitung der ausgewählten Pilotvorhaben des BMVI ist eine unabhängige wissenschaftliche Bewertung der BIM-Anwendungen und deren Dokumentation in der Projektabwicklung. Dieser Bericht zieht eine Zwischenbilanz, eine Bewertung der vier Pilotvorhaben ist zum jetzigen Zeitpunkt nicht möglich, da die wissenschaftliche Begleitung noch in vollem Gange ist und weitere Kriterien noch mit einbezogen werden müssen.

Die zu Beginn des AP2 "wissenschaftliche Begleitung" entwickelten Grundlagen und Methoden befinden sich ebenfalls in der Erprobungsphase und werden innerhalb des Projektverlaufs noch weiterentwickelt und gegebenenfalls angepasst. Deren Dokumentation reflektiert daher ebenfalls ein Zwischenergebnis.

## **2 Entwickelte BIM-Reifegradmetrik**

Um die Reife der Umsetzung der BIM-Methodik in einem Projekt formal und einheitlich mess- und bewertbar zu machen, wurde von den Autoren eine BIM-Reifegradmetrik entwickelt.

Grundlage der Entwicklung bildeten verschiedene internationale Vorarbeiten, u.a. das System VDC Scorecard, dass an der Standford University entwickelt wurde und unter dem Namen BIMscore kommerziell vertrieben wird. Das BIMscore-Bewertungssystem sieht die vier Bewertungskategorien Planning, Adoption, Technology und Performance vor. Diese werden in weitere Abschnitte unterteilt, die zusammengenommen 56 Einzelpunkte aufführen, für die jeweils Punkte vergeben werden. Die Punkte werden über eine vorgegebene Wichtung zu einer Gesamtbewertung subsummiert.

Eine weitere Grundlage bildete der ARUP BIM Maturity Measure Ansatz (ICE 2015). Auch hier werden einzelne Fragen aufgelistet, für die jeweils Punkte vergeben werden, die dann zu einer Gesamtprojekt-Bewertung zusammengeführt werden. Die Fragen sind ebenfalls in Kategorien zusammengefasst, wobei es in der Kategorie "Project" lediglich 16 Fragen zum Gesamtprojekt gibt. Für jede Fachdisziplin wird zudem eine weitere Kategorie angelegt, in der jeweils 12 identische Fragen aufgelistet sind.

Zwar sind beide Metriken weitgehend ausgereift und wurden vielfach für BIM-Projekte angewendet, allerdings stehen in beiden Fällen Hochbauprojekte im Vordergrund. Zudem werden naturgemäß die Spezifika des deutschen Marktes (u.a. im Hinblick auf die HOAI) nicht berücksichtigt. Und schließlich muss der Detaillierungsgrad der ARUP-Methode als zu niedrig eingeschätzt werden. Daher hat sich die Arbeitsgemeinschaft InfraBIM dafür entschieden, eine eigene Metrik zu entwickeln, die die speziellen deutschen Randbedingungen berücksichtigt, besser auf Infrastrukturprojekte ausgelegt ist und einen adäquaten Detaillierungsgrad aufweist.

Die Reifegradmetrik besteht aus insgesamt 62 Fragen, die einen weiten Bereich der verschiedenen Aspekte der möglichen BIM-Anwendung in einem Bauvorhaben abdecken. Für jede Frage wird die BIM-Nutzung mit Punkten von 0 bis 5 bewertet. Dabei steht 0 für "nicht vorhanden/nicht genutzt" und 5 für "optimal umgesetzt". Um die Punktevergabe so transparent wie möglich zu halten, werden detaillierte Angaben für die einzelnen Stufen gemacht. Zusätzlich wird bei den meisten Fragen eine Checkliste angegeben, um die Umsetzung einzelner Teilaspekte weiter aufzuschlüsseln.

Die Fragen sind in folgenden übergeordneten Kategorien gruppiert:

- 1. Auftraggeberinformationsanforderungen
- 2. BIM-Abwicklungsplan
- 3. Technologie
- 4. Verträge
- 5. BIM-Team
- 6. Vorplanung und Entwurf (HOAI Leistungsphase 2-3)
- 7. Genehmigungs- und Ausführungsplanung (HOAI Leistungsphase 4-5)
- 8. Vergabe HOAI (Leistungsphase 6-7)
- 9. Ausführung
- 10. Betrieb

Die Wahl der Kategorien bildet dabei die Kernaspekte der BIM-Anwendung in einem Bauvorhaben ab. Die explizite Berücksichtigung der einzelnen Leistungsphasen nach HOAI ergibt sich aus der heute üblichen Aufteilung der Planungsaktivitäten, da sich gezeigt hat, dass in den verschiedenen Phasen unterschiedliche BIM-Anwendungen sinnvoll anwendbar sind und diese nur phasenweise vergleichbar sind. Eine detaillierte Auflistung der einzelnen Fragen findet sich im Anhang dieses Zwischenberichts.

Die vergebenen Punkte in den einzelnen Kategorien werden zu einer Gesamtbewertung pro Kategorie zusammengeführt. Dabei können die Einzelbewertungen unterschiedlich stark gewichtet sein. Die Zusammenführung in einer Gesamtprojekt-Reifegradbewertung geschieht nicht, da dies aus der Sicht der Verfasser eine zu starke Vergröberung darstellen würde, die zu Missinterpretationen führen kann.

Die entwickelte Reifegradmetrik wird derzeit auf die vier Pilotvorhaben angewendet. Die Zuordnung von Punkten für die einzelnen Fragen geschieht dabei in Zusammenarbeit zwischen den Mitgliedern der ARGE InfraBIM und den jeweiligen Projektverantwortlichen. Hierzu werden in Form von Interviews der Grad der BIM-Umsetzung in den einzelnen Aspekten abgefragt und anschließend vom Projektteam entsprechende Punkte vergeben. Da dieser Prozess noch nicht abgeschlossen ist, können in diesem Zwischenbericht noch keine quantitativen Endergebnisse – im Sinne der ermittelten

Reifegradpunkte - veröffentlicht werden. Im folgenden Abschnitt soll dennoch ein grober Überblick über die einzelnen Projekte gegeben werden.

## **3 Pilotvorhaben 1: Brücke Auenbachtal**

#### **3.1 Projektübersicht**

Im Rahmen der neuen vierspurigen Bundesstraße 107 im Osten von Chemnitz ist die Überquerung des Auenbachtals erforderlich. Dazu muss eine Strecke der Deutschen Bahn, eine Anschlusstrecke, ein Wirtschaftsweg sowie der Auenbach gequert werden. Das Projekt selbst besteht aus einer Talbrücke als semi-integrales Bauwerk mit insgesamt fünf Feldern mit 142m Gesamtlänge und einem Stahlverbundbauwerk als Einfeldrahmen mit einer lichten Weite von 32,25 m, welche durch einen kurzen "Zwischendamm" voneinander getrennt sind. Die Planung befindet sich derzeit in der Leistungsphase 2 nach HOAI (siehe Abbildung 1).

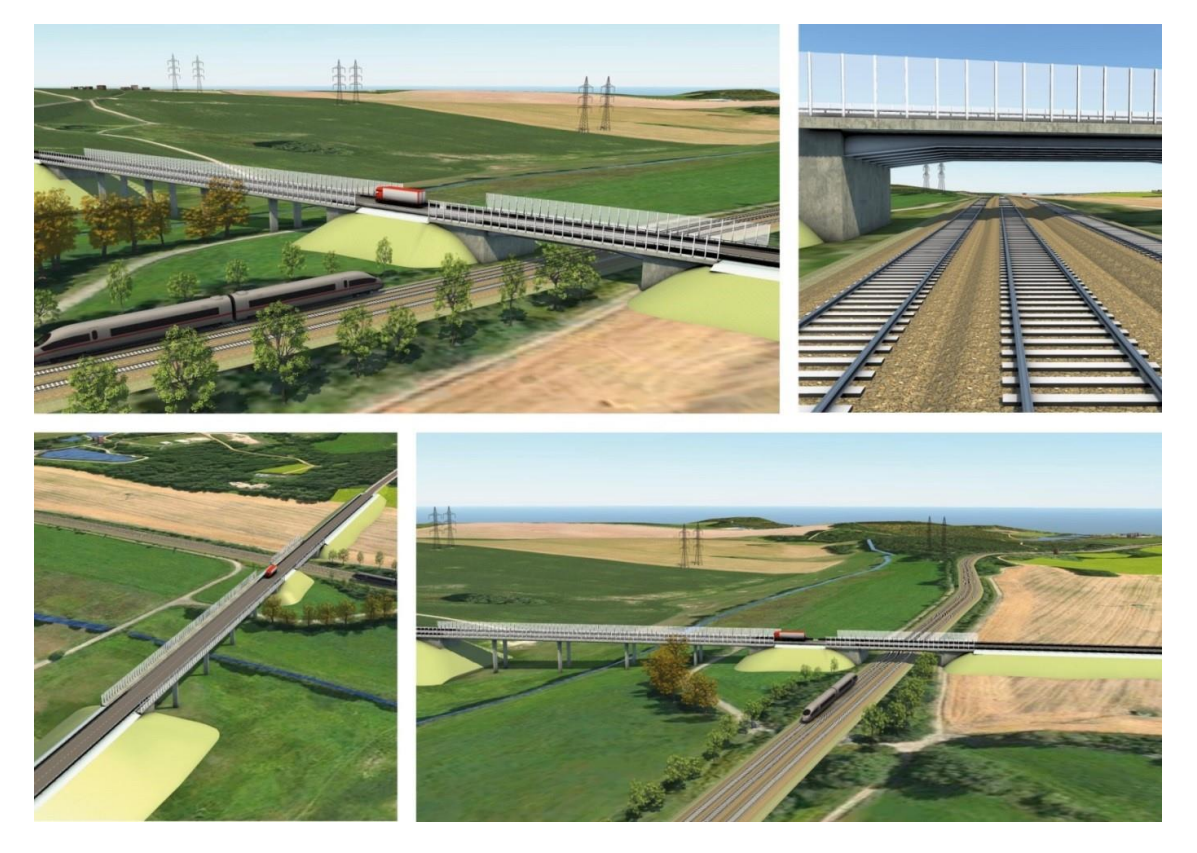

Abbildung 1: BIM-Pilotvorhaben "Brücke Auenbachtal" (Quelle: Obermeyer Planen + Beraten GmbH, DEGES)

#### **3.2 BIM-Ziele**

In diesem Projekt wird der Einsatz von BIM in frühen Entwurfsphasen untersucht. Die anvisierten BIM-Ziele sind:

- 1. Verbesserung der Organisation, Kommunikation und Schnittstellenkoordination durch einheitliche, interdisziplinäre, modellorientierte Bearbeitung
- 2. Verbesserung der Planungsqualität durch integriertes Arbeiten an einem gemeinsamen Modell
- 3. Verbesserung des Risikomanagements durch Bereitstellung von detaillierten Planungsinformationen in Form von verknüpften Modellen
- 4. höhere Termin- und Kostensicherheit durch verbessertes Änderungsmanagement
- 5. höhere Qualität der Projektinformationen durch flexible Visualisierung anhand der Modelle

## **3.3 AIA, BAP, BIM-Prozesse und Verträge**

Es wurden zwar vom Auftraggeber (AG) keine Auftraggeberinformationsanforderungen (AIA) definiert, dafür aber in enger Zusammenarbeit zwischen Auftraggeber und Auftragnehmer (AN) ein detaillierter BIM-Abwicklungsplan (BAP) ausgearbeitet.

Der ausgearbeitete BAP beinhaltet Angaben zu:

- BIM-Ziele
- BIM-Anwendungsfälle
- technische Festlegungen zu Benennung, Software, Formate und LOD
- organisatorische Festlegungen zu Verantwortlichkeiten und Terminen

Wichtigster BIM-Anwendungsfall ist die BIM-gestützte Mengenermittlung und die darauf basierende Kostenschätzung. Der BIM-Workflow ist lediglich grob beschrieben. Es gibt keine Prozesslandkarte.

Im Hinblick auf die BIM-gestützte Zusammenarbeit ist anzumerken, dass die Planungstätigkeit bislang lediglich von einem einzelnen Ingenieurbüro übernommen wurde. Damit entfallen viele sonst schwierig zu lösende Fragestellungen, u.a. zur Modellkoordination und zum Datenaustausch zwischen den Fachplanern.

Die BIM-Leistungen wurden in einem gesonderten Vertrag zwischen AG und AN (Objektplaner) vereinbart. Darin wurden Vereinbarungen zu Modellinhalten und deren Detaillierungsgrade, den umzusetzenden Workflows (Erstellung Gesamtmodell, modellbasierte Mengen- und Kostenermittlung, Erarbeitung der Bauzeit und des Bauablaufs) und der Ausarbeitung des BAP getroffen.

#### **3.4 BIM-Anwendungsfälle**

Da sich das Projekt in der frühen Entwurfsphase befindet, stand im Projekt die geometrische Modellierung im Vordergrund. Dabei wurde in umfassender Weise von der parametrischen Modellierung Gebrauch gemacht, um Abhängigkeiten im Modell abzulegen, die eine schnelle und aufwandsarme Modifikation im Zuge der Variantenstudien erlauben. Das entstandene Modell diente zum einen für die Visualisierung des Modells. Die Visualisierungen wurden vor allem zur Kommunikation mit Nicht-Fachleuten (Bürger, Interessenverbände, etc.) eingesetzt. Zum anderen wurde das Modell als Grundlage für die Mengenermittlung und die darauf beruhende Kostenschätzung verwendet. Darüber hinaus ist die Erstellung eines 4D-Modells durch Verknüpfung einzelner Bauteile mit den antizipierten Bauzeiten vorgesehen. Die Kollisionskontrolle lag nicht im Fokus der BIM-Anwendung.

#### **3.5 BIM-Technologie**

Der Entwurf der Straßen- und Schienentrassen wurde mit Hilfe der Software Obermeyer ProVI realisiert. Das Modell der Brückenbauwerke und das Bodenmodell wurden in Siemens NX modelliert. Die Attributierung erfolgte sowohl mit geometrischen als auch mit nicht-geometrischen Daten. Die Abbildung der geometrischen Daten erfolgte ausschließlich am Gesamtmodell. Nichtgeometrische Daten wie z.B. Materialgüte und Bewehrungsgehalt wurden teilweise im 3D–Gesamtmodell hinterlegt und teilweise im Zuge der Mengenermittlung und Zuordnung der Bauteile zu LV-Positionen im Zuge des 5D-Prozesses in RIB iTWO 5D hinzugefügt. Nach koordiniertem Zusammenspiel der Fachgewerke Trassierung, DGM, Geologie und Brückenbauwerk erfolgte die Übergabe der Daten an RIB iTWO 5D. Eine Planableitung direkt aus dem Gesamtmodell ist technisch möglich, war aber kein Vertragsbestandteil. Derzeit werden auf Basis des Gesamtmodells die modellbasierten Mengen ermittelt und darauf aufbauend die Kostenermittlung durchgeführt sowie die Zuordnung der Objekte zu Vorgängen und damit die Erarbeitung der Bauzeit. Die Modelle werden zwischen den Beteiligten über die Datenplattform DOXIS ausgetauscht.

## **4 Pilotvorhaben 2: Brücke Petersdorfer See**

#### **4.1 Projektübersicht**

Die Brücke über den Petersdorfer See ist Teil der A19 zwischen Berlin und Rostock und befindet sich auf Höhe der Anschlussstelle Waren. Wegen des schlechten Zustands der zuvor bestehenden Brücke musste ein Neubau realisiert werden. Die Brücke besteht aus zwei getrennten Überbauten für die jeweiligen Fahrtrichtungen und hat eine Gesamtlänge von 264 m. Die ersten Ausführungsarbeiten haben bereits im Juni 2015 begonnen, ihr Abschluss ist für April 2017 vorgesehen. Die beiden Brückenhälften werden nacheinander abgerissen und erneuert. Aufgrund der zentralen Bedeutung der A19 für die Verbindung zwischen Berlin und den Urlaubsgebieten galt es, die Verkehrsbehinderungen so gering wie möglich zu halten. Dennoch konnte nicht verhindert werden, dass im Laufe der Bauarbeiten die Autobahn temporär auf nur zwei Fahrbahnstreifen verengt wird (siehe Abbildung 2).

Durch die fortgeschrittene Projektphase war die Nutzung der BIM-Methodik nur sehr eingeschränkt möglich. Erschwerend kam hinzu, dass im Zuge des Vergabeverfahrens eine Baufirma den Zuschlag erhalten hat, die einen Sondervorschlag vorgelegt hatte. Die zuvor auf Basis der Ausschreibungsunterlagen erarbeitete 3D- und 4D-Modellierung ist damit hinfällig geworden.

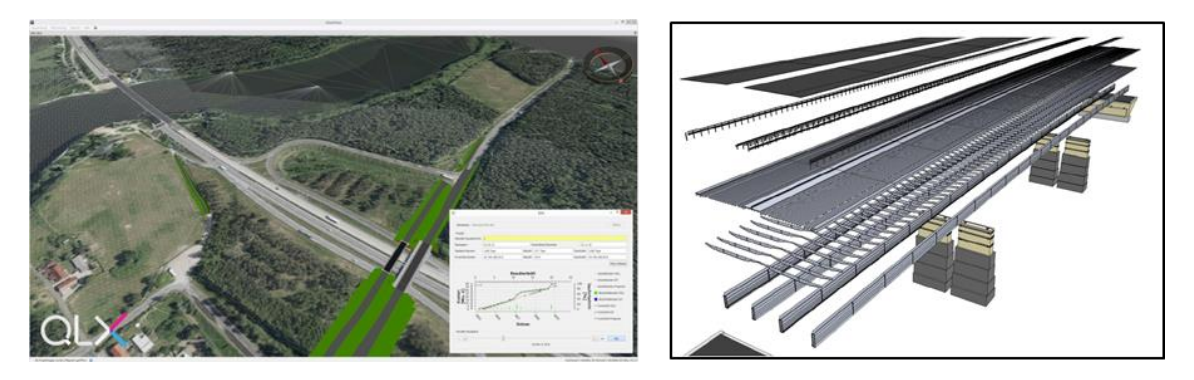

Abbildung 2: BIM-Pilotvorhaben Petersdorfer Brücke (Quelle: QLX GmbH, DEGES)

#### **4.2 BIM-Ziele**

Als übergeordnetes BIM-Ziel wurde vom Auftraggeber lediglich das Sammeln von Erfahrungen beim Einsatz der BIM-Methodik verfolgt.

#### **4.3 AIA, BAP, BIM-Prozesse und Verträge**

Es wurden weder ein AIA noch ein BAP ausgearbeitet. Die BIM-Prozesse wurden nicht formal spezifiziert. Mit den beteiligten Planern und Ausführenden wurden keine BIM-Leistungen vereinbart. Stattdessen wurde ein Softwarehersteller mit der Erstellung der 3D-, 4D- und 5D-Modelle auf Grundlage der Ausschreibungspläne beauftragt.

#### **4.4 BIM-Anwendungsfälle**

Die Nutzung der BIM-Technologie im Projekt fokussierte auf die Ausführungsphase. Im Vordergrund stand die 4D-Modellierung des Vorhabens einschließlich der Abbildung der

verschiedenen Bauphasen und der temporären Verkehrsumlenkung. Im Einzelnen wurden folgende Anwendungsfälle verfolgt:

- Visualisierung des Bestands auf Basis terrestrischer Vermessung
- Modellierung des Brückenneubaus und der zugehörigen Erdarbeiten
- modellgestützte Validierung der zuvor konventionell ermittelten Mengen und der damit verbundenen Projektkosten
- 4D-Simulation des Bauablaufs
- Modellierung der phasenweise Verkehrsumleitung

#### **4.5 BIM-Technologie**

Die 3D-Modellierung wurde auf Basis von 2D-Plänen mithilfe der Modellierungssoftware smarttrass der Firma QLX vorgenommen. Die erstellten 3D-Modelle weisen einen sehr hohen Detaillierungsgrad auf. Die Modelle wurden anschließend mit vorliegenden Informationen zu Bauzeiten und Kosten verknüpft (4D- bzw. 5D-Modell). Daraus wurden Animationen generiert. Die Modelle weisen nur in sehr eingeschränktem Maß eine Attributierung bzw. Klassifizierung auf. Als Projektplattform wurde EPLASS eingesetzt, allerdings als reine Dokumentenverwaltung ohne weitergehende Unterstützung für Modelle und formale Statusübergänge nach CDE-Standard (UK PAS 1192-2 – Common Data Environment).

## **5 Pilotvorhaben 3: Brücke Filstal**

#### **5.1 Projektübersicht**

Die Eisenbahnüberführung Filstal ist Teil des Planfeststellungabschnittes 2.2 Albaufstieg. Das Bauwerk besteht aus zwei eingleisigen Brücken mit einer Länge von 485 m und 472 m und einer maximalen Höhe von 85 m. Die Brückenbauwerke befinden sich dabei unmittelbar zwischen den Portalen des Bloßbergtunnels und des Steinbühltunnels. Das sechsfeldrige gevoutete Durchlaufträgerbauwerk wurde mittels Vorschubrüstung hergestellt und besteht aus 2 eingleisigen Brückenüberbauten. Die Brücken wurden als Y-Brücken mit wenigen Stützen konzipiert um eine gefälligere Einbettung in das Landschaftsbild zu ermöglichen. Die beiden Brückenüberbauten sind als in Längsrichtung vorgespannte und in Querrichtung schlaff bewehrte einzellige Hohlkastenquerschnitte geplant. Das Projekt befindet sich in der Realisierungsphase (siehe Abbildung 3).

Der Rohbau der Brücke, die zukünftig das Gleis Richtung Ulm trägt, soll noch 2016 fertiggestellt werden. Ende 2017 soll die Brücke des Gleises nach Stuttgart rohbaufertig sein. Die Gesamtfertigstellung ist für Mitte 2018 geplant.

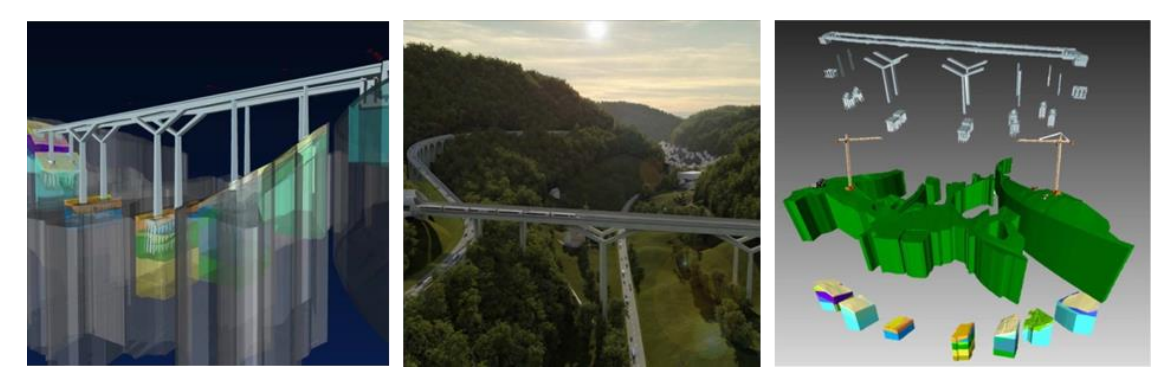

Abbildung 3: BIM-Pilotvorhaben Filstalbrücke (Quelle: DB Netz AG, Max Bögl AG)

## **5.2 BIM-Ziele**

Folgende BIM Ziele wurden für das Pilotprojekt definiert:

- Risikominimierung, insbesondere der Termin- und Kostenrisiken
- Verbesserung der Kommunikation
- Erfahrungssammlung bei der Entwicklung von Rollenbildern, beim Einsatz der Soft- und Hardware, bei der Organisation des Projektteams und bei der Veränderung der Zusammenarbeit zwischen AG und AN
- Prozessanalyse und Effizienzsteigerung

## **5.3 AIA, BAP, BIM-Prozesse und Verträge**

Es wurden von Seiten des Auftraggebers keine AIA definiert. Es wurde vom Auftraggeber ein BAP aufgesetzt, der fortlaufend weiterentwickelt wird. Der BAP definiert die anvisierten BIM-Ziele und legt den Zeitplan zur Nutzung von BIM für die verschiedenen Anwendungsfälle fest. Die einzelnen Anwendungsfälle sind hierbei konkreten Leistungsphasen zugeordnet. Auch wird detailliert beschrieben, welche der formulierten BIM-Ziele durch unterschiedliche Anwendungsfälle erreicht werden sollen. Eine Definition der LODs erfolgt durch den BAP in einer formalen Darstellung. Vollständige und alleinige Abrechnung von Teillosen über das 3D-Modell mit pauschalisierten Beträgen für Herstellungsabschnitte ist vorgesehen. Zusätzlich festgeschrieben ist ein Vergleich der klassischen und modellgestützten Abrechnungsmethodik für einzelne Bauabschnitte. Der BAP beschreibt die Nutzung eines neutralen, zentralen Cloud-Speicherdienstes mit Schnittstellen für mobile Endgeräte auch ohne durchgehende Verbindung.

## **5.4 BIM-Anwendungsfälle**

Die BIM-Methodik wurde im Projekt in den Leistungsphasen 5 und 8 eingesetzt. Die im Pilotvorhaben anvisierten BIM-Anwendungsfälle sind:

- 4D-Bauablaufplanung und Statusmeldung
- Zustandsfeststellung mittels mobiler Lösungen
- BIM-basierte/s
	- o Abrechnung
	- o Qualitätsmanagement
	- o Mängelmanagement
	- o Kostencontrolling

## **5.5 BIM-Technologie**

Die Modelle der Brücke und der Baubehelfe wurden mit der Software Siemens NX erstellt. Für die Modellierung des Geländes kam die Software RIB Stratis zum Einsatz. Die Schalung wurde mit der Software PERI CAD modelliert. Für die Modellierung der Vorschubrüstung wurde Tekla Structures verwendet. Zur Zusammenführung der Modelle wurde ceapoint desite MD bzw. Autodesk 360 verwendet.

Die Planableitung erfolgte direkt aus dem Siemens NX Modell. Da die Software Siemens NX nicht über Funktionen zur Bewehrungsplanung verfügt, erfolgt die Erstellung der Bewehrungspläne mit Hilfe der Software SofiCAD in 2D.

Es kamen folgende Datenformate zum Datenaustausch zum Einsatz:

- REB: Austausch Geländemodell zwischen Vermesser und RIB Stratis
- LandXML: Austausch Geländemodell zwischen RIB Stratis und Siemens NX
- cpiXML: Austausch zwischen Siemens NX und RIB iTWO 5D
- native Formate: Geometriedaten von Siemens NX an SofiCAD und PERI CAD

Das IFC-Format wurde mangels Unterstützung für Infrastrukturbauvorhaben nicht eingesetzt.

Für die Terminplanung wurde die Software desiteMD des Unternehmens ceapoint aec technologies verwendet. Das 3D-Modell wurde semi-automatisch mit dem Terminplan verknüpft. Dabei wurden auch Varianten der Terminplanung untersucht. Die Software wurde auch verwendet, um den tatsächlichen Bauablauf abzubilden und mit dem Soll-Ablauf zu vergleichen.

Für das Kostencontrolling wird die Software RIB iTWO 5D eingesetzt. Darin wurde das 4D-Modell mit geplanten Kosten, Sollkosten aus den Vergaben und Prognosewerten verknüpft. Zudem wurde eine grobe Ressourcenplanung entwickelt. Das Modell wird im Projekt zwischen Bauherr und Generalunternehmer als Abrechnungsgrundlage über den Fertigstellungsgrad bei Pauschalleistungen verwendet.

Für die Unterstützung des Qualitäts- und Mängelmanagements wird die Software Autodesk 360 mit einer Cloud-gestützten Speicherung des Modells und mobilen Client-Applikationen (Apps) verwendet. Um eine schnelle Navigation zu ermöglichen, wurden 3D-Schnitte, vordefinierte Ansichtspunkte und QR-Codes eingesetzt. Das Scannen eines QR-Codes am Bauteil führt zur Visualisierung des entsprechenden Modellausschnitts. Die 3D-Objekte können mit Checklisten, Abstimmungspunkten, Fotos und Kommentaren versehen werden. Darauf aufbauend wird ein automatisiertes Berichtswesen realisiert.

Die verwendete hybride Infrastruktur zur Datenhaltung, bestehend aus den Systemen Autodesk BIM360, ceapoint desite CUSTOM sowie einer Datenbank als neutrale Zwischenschicht, unterstützt bestimmte BIM-Prozesse. Für die Dokumentenverwaltung wurde das System EPLASS eingesetzt. Ein CDE mit voller Funktionalität im Sinne der UK PAS 1192-2 wird jedoch nicht verwendet.

## **6 Pilotvorhaben 4: Tunnel Rastatt**

#### **6.1 Projektübersicht**

Der Tunnel Rastatt bildet einen wichtigen Bestandteil der Ausbau- und Neubaustrecke Karlsruhe–Basel. Im Zuge der Gestaltung eines europäischen Güterkorridors zwischen Rotterdam und Genua wird die Stadt Rastatt durch zwei Tunnelvortriebsmaschinen mit einem Außendurchmesser von knapp 10,97 m unterfahren. Hierbei sind teilweise nur geringe Überdeckungshöhen von weniger als 4 m vorhanden. Um mögliche Oberflächensetzungen zu vermeiden, sind diverse Vereisungsschilde geplant, welche komplett rückstandsfrei aus dem Boden entfernt werden können. Die Tunnelportale sind als schallreduzierende Sonic-Boom Trogbauwerke ausgeführt und werden im Zuge der Tunnelbaumaßnahem zusätzlich errichtet. Am 25.05.2016 erfolgte das offizielle Andrehen der ersten Tunnelvortriebsmaschine zum Auffahren der ca. 4,2 km langen Röhren. Der Tunnelrohbau ist mit einer Bauzeit von 3 Jahren geplant, womit die Strecke Ende 2022 in Betrieb genommen werden soll (siehe Abbildung 4).

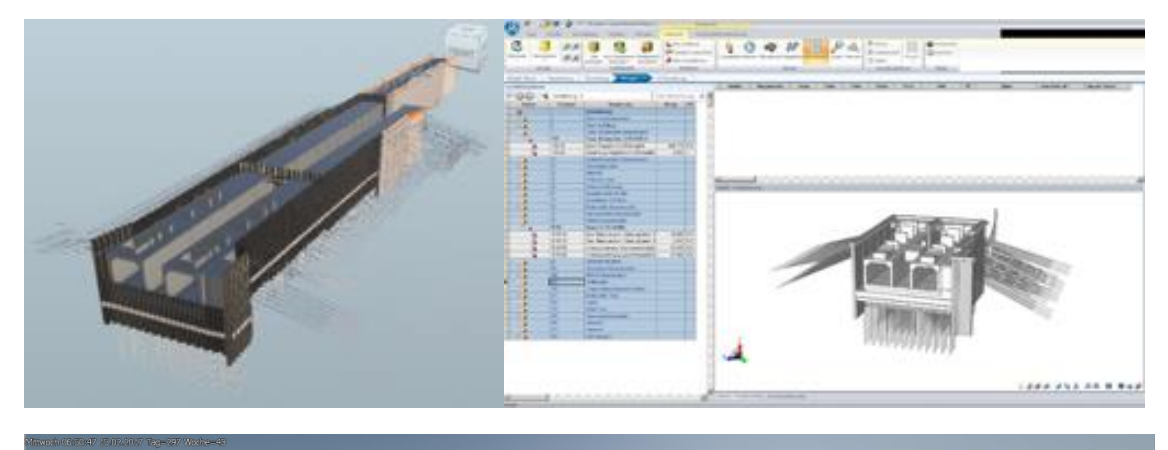

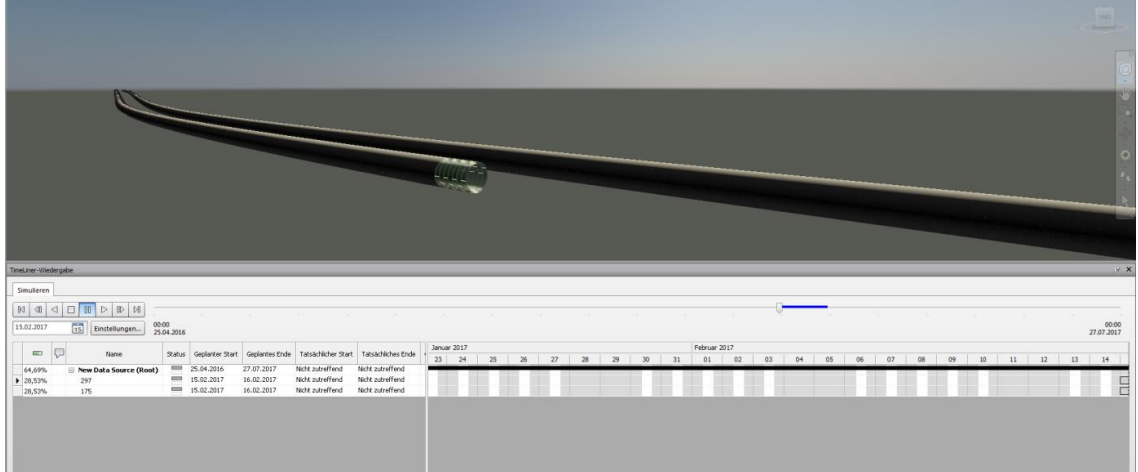

Abbildung 4: BIM-Pilotvorhaben Tunnel Rastatt (Quelle: DB Netz AG)

## **6.2 BIM-Ziele**

Folgende BIM Ziel wurde im Pilotprojekt definiert:

- verbesserte Kommunikation und Vernetzung aller Projektbeteiligten
- modellbasierte Zusammenarbeit der Fachplaner
- Steigerung der Effizienz in den Planungs- und Projektmanagementprozessen
- verbesserte Leistungsmeldung
- Simulation von Planungsvarianten und Bauzuständen
- Erhöhung der Planungssicherheit und Reduzierung des Nachtragspotentials
- Vergleich zwischen klassischer und modellbasierter Rechnungsstellung
- Plausibilisierung konventioneller 2D Mengenberechnungen
- Erzeugung von 2D Plänen aus dem Modell
- Planungskoordination und Kollisionsprüfung
- Erfahrungen mit BIM sammeln und bewerten

#### **6.3 AIA, BAP, BIM-Prozesse und Verträge**

Der Auftraggeber (AG) hat keine expliziten Auftraggeberinformationsanforderungen (AIA) definiert. Jedoch wurde in enger Zusammenarbeit zwischen Auftraggeber und Auftragnehmer (AN) ein detaillierter BIM-Abwicklungsplan (BAP) ausgearbeitet. Der BAP wird kontinuierlich fortgeschrieben.

Der ausgearbeitete BAP beinhaltet Angaben zu:

- BIM-Ziele
- BIM-Anwendungsfälle
- Rollen und Verantwortlichkeiten
- Software, Datenaustausch und gemeinsame Datenumgebung
- Modellierungsrichtlinien, Kodierung und Informationstiefe
- Änderungs- und Nutzungsrechte
- Prozesse bzgl. Koordination und Qualitätskontrolle

## **6.4 BIM-Anwendungsfälle**

Die BIM-Methodik wurde im Projekt bisher in den Leistungsphasen 3 und 4 eingesetzt. Die im Pilotvorhaben anvisierten BIM-Anwendungsfälle sind unter anderem:

- Informationsbereitstellung auf Basis von verknüpften 3D-Modellen
- 3D Kollisionsprüfung
- 2D Planableitung
- Modellbasierte Mengenermittlung
- 4D Bauablaufplanung
- Leistungsbeschreibung, Kalkulation und Controlling mittels eines 5D-Modells
- Baufortschrittskontrolle
- 3D As-built Modellabgleich

## **6.5 BIM-Technologie**

Für die unterschiedlichen BIM-Ziele des Projektes wurden für die Visualisierung und die modellgestützten BIM-Prozesse verschiedene Technologien eingesetzt. Dies begründet sich durch die unterschiedlichen Modellanforderungen und BIM-Anwendungsfälle. Zur Verbesserung der Projektkommunikation und Akzeptanzsteigerung der Baumaßnahmen in der Öffentlichkeit wurde ein Visualisierungsmodell auf Basis von WorldInsight by DB Systel erstellt. Die Visualisierung inkl. Bestandsbebauung steigert insbesondere die Transparenz einzelner Planungs- und Ausführungsphasen, stellt jedoch ein reines Oberflächenmodell ohne weitere Modellinformationen dar. Das Visualisierungsmodell konnte für andere Anwendungsfälle nicht verwendet werden.

Für die Umsetzung der Planungs- und Ausführungsmodelle wurde Autodesk Revit (Bauwerksmodelle) und Autodesk Civil 3D (Bodenmodelle) verwendet. Die Modelle weisen einen sehr hohen Detaillierungsgrad auf und besitzen umfangreiche Attribute, die zuvor definiert und abgestimmt wurden. Um auf die speziellen Anforderungen von Linienbauwerken einzugehen und die passgenaue, sich an der Trassierung orientierende Modellierung von Teilabschnitten zu gewährleisten, wurde die Revit-Erweiterung Dynamo genutzt. Als gemeinsame Datenplattform kam das Planungsmanagementsystem FusionLive zum Einsatz. Die Verknüpfung der Bauwerksmodelle mit Zeiten und Kosten (5D-Modell) erfolgte in RIB iTWO 5D. Fehlende bzw. nicht modellierte Informationen, die für die Mengenermittlung wichtig sind, wurden über zusätzliche Attribute definiert und können zur Auswertung verwendet werden. Für verschiedene Datenübergangspunkte sind jeweils spezielle Datenaustauschformate (RVT, DWG, 3D-PDF, IFC) im BAP definiert worden. Die Modelle konnten erfolgreich im IFC-Format gespeichert werden, jedoch wurden die Daten noch nicht für weitere Anwendungen wiederverwendet. Die Nutzung eines CDE wird angestrebt und ist im BAP als Zielstellung formuliert.

## **7 Zusammenfassung und Bewertung**

Die einzelnen BIM-Pilotvorhaben besitzen unterschiedliche Schwerpunkte und sind in unterschiedlichen Leistungsphasen angesiedelt. Die BIM-Ziele und BIM-Anwendungen unterscheiden sich daher ebenfalls, auch gibt es noch große Abweichungen in Existenz, inhaltlicher Systematik und Umfang der BIM-Abwicklungspläne.

Bei den allgemeinen BIM-Zielen dominieren die gängigen Zielvorstellungen hinsichtlich der verbesserten Kommunikation, einer erhöhten Planungsqualität und der höheren Termin- und Kostensicherheit, damit verbundenen besseren Risikomanagements und der Verbesserung der Kommunikation nach innen und außen. Der Natur als BIM-Pilotprojekte geschuldet ist die Erfahrungssammlung insbesondere auf Auftraggeberseite ebenfalls ein wichtiges BIM-Ziel.

Bei den BIM-Anwendungsfällen stehen dementsprechend die Visualisierung, die 3D-Modellierung mit anfänglichen Kollisionsprüfungen (da oft nur ein- oder wenige Planungsgewerke aktiv in der BIM-Bearbeitung einbezogen waren), die modellbasierte Mengenermittlung mit teilweiser 5D-Planung, die 4D-Simulation des Bauablaufs sowie die Baufortschrittskontrolle und Bauabrechnung im Vordergrund.

Diese BIM-Anwendungsfälle werden jedoch in jeweils verschiedenen Leistungsphasen, und somit basierend auf verschiedenen Fertigstellungsgraden angewandt. Das ermöglicht einerseits die Betrachtung einer großen Bandbreite von BIM-Anwendungen, erschwert jedoch die Vergleichbarkeit. Daher wurde die Reifegradmetrik so konzipiert, dass eine Bewertung für verschiedene Leistungsphasen möglich ist. Die weitere Ausarbeitung der Reifegradmetrik erfolgt in einer Weise, dass sie in Zukunft für weitere BIM-Vorhaben einsetzbar ist, um so die schrittweise zunehmende Reife der BIM-Umsetzung erfassen und dokumentieren zu können.

Prinzipiell wäre auch ein Vergleich zwischen konventioneller Herangehensweise und BIM-gestützten Methoden hinsichtlich Effizienz, Qualität etc. sehr wünschenswert. Im Rahmen der vorliegenden Pilotvorhaben ist dies jedoch kaum umsetzbar, da fast immer eine voll ausgearbeitete 2D-Planung vorliegt und die BIM-Methode nur ausschnittweise bzw. nachgelagert eingesetzt wird.

Dieser Zwischenbericht spiegelt die aktuellen Erkenntnisse wieder. Eine Bewertung der BIM-Pilotvorhaben ist zurzeit noch nicht möglich.

## **8 Literaturverzeichnis**

- BCA Singapore (2013): *Singapore BIM Guide V2, Building and Construction Authority*, Singapore, Retrieved from: https://www.corenet.gov.sg/integrated\_submission/bim/BIM\_Guide.htm, accessed on December 15, 2015.
- BIPS (2013): *Danish BIM Guide*, Retrieved from: http://bips.dk, accessed on December 15, 2015.
- BMVI (2013). *Reformkommission Bau von Großprojekten.* Federal Ministry of Transport and Digital Infrastructure. Retrieved from: https://www.bmvi.de/SharedDocs/DE/Artikel/G/reformkommission-bau-vongrossprojekten.html, accessed on December 15, 2015.
- BMVI (2014): BIM-Pilotprojekte des BMVI, Retrieved from: http://www.bmvi.de/SharedDocs/DE/Pressemitteilungen/2014/099-dobrindt-reformkommissiongrossprojekte.html, accessed on December 15, 2015.
- BMVI (2015). *Digitales Planen und Bauen – Stufenplan zur Einführung von Building Information Modeling (BIM)*. Federal Ministry of Transport and Digital Infrastructure. Retrieved from: http://www.bmvi.de/SharedDocs/DE/Artikel/DG/digitales-bauen.html, accessed on December 15, 2015.
- Cabinet Office (2011): *Government Construction Strategy*, Cabinet Office, London, UK, Retrieved from: https://www.gov.uk/government/publications/government-construction-strategy, accessed on December 15, 2015.
- Eastman, C., Teicholz, P., Sacks, R., and Liston, K. (2011). *BIM Handbook: A Guide to Building Information Modeling for Owners, Managers, Designers, Engineers, and Contractors* (2<sup>nd</sup> ed.). John Wiley & Sons.
- ICE (2015): *BIM Maturity Measurement Tool*, Institution of Civil Engineers, UK. Retrieved from: https://www.ice.org.uk/disciplines-and-resources/best-practice/bim-maturity-measurement-tool
- Kam, C., Senaratna, D., Xiao Y., and McKinney, B. (2013). The VDC Scorecard: Evaluation of AEC Projects and Industry Trends, CIFE Working Paper #WP136, Stanford University
- Kam, C. (2015): *Managing BIM projects, organizations, and policies: Turning aspirations into quantitative measures of success*, In: Kensek, Noble (Eds.): Building Information Modeling: BIM in Current and Future Practice, Wiley.
- Rgd (2013): *Rgd BIM Standard*, Rijksgebouwendients, Niederlande, Verfügbar unter http://www.rijksvastgoedbedrijf.nl/english/expertise-and-services/b/building-informationmodelling-bim
- Senate Properties (2007): Senate Properties' BIM Requirements 2007 Finland, 2007

Statsbygg (2013): BIM Manual V 1.2.1, Statsbygg, Norway, Retrieved from: http://www.statsbygg.no/Files/publikasjoner/manualer/StatsbyggBIM-manual-ver1-2-1eng-2013- 12-17.pdf, accessed on December 15, 2015.

## **Anlage A – InfraBIM Reifegradmetrik**

Koordinatensysteme Level of Development Datenbereitstellung Datensicherheit Kollaboration Datenprüfung

Leistungsanforderungen

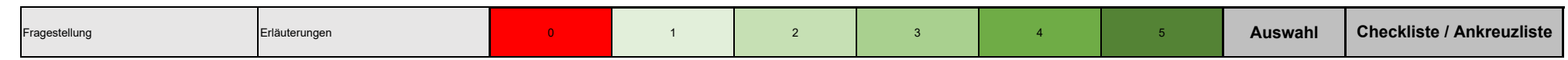

#### **Auftraggeberinformationsanforderungen**

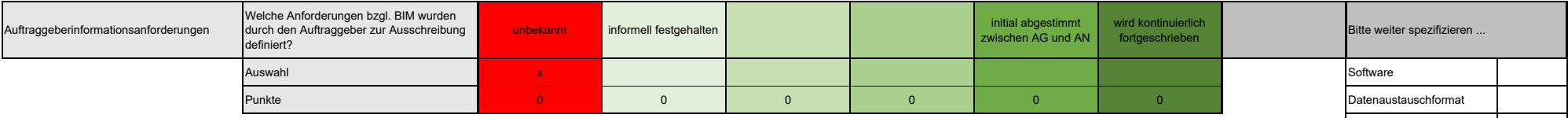

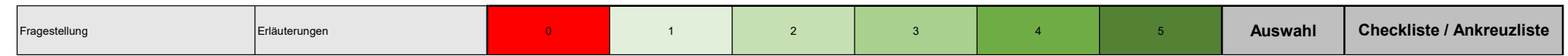

#### BIM Execution Plan

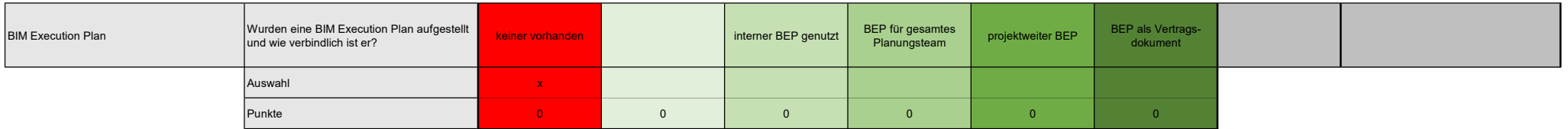

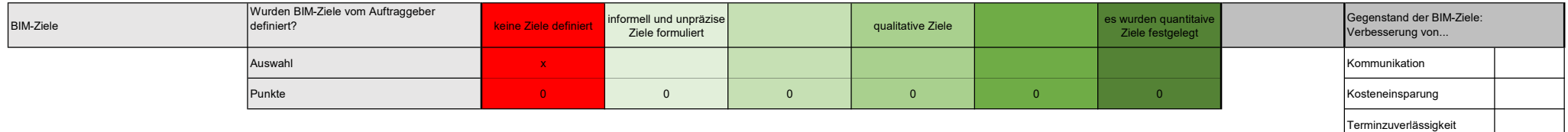

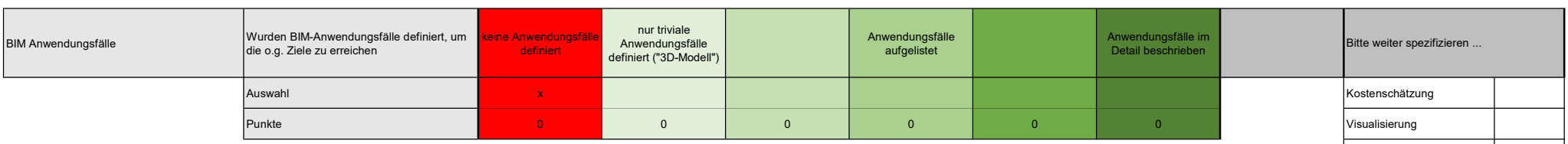

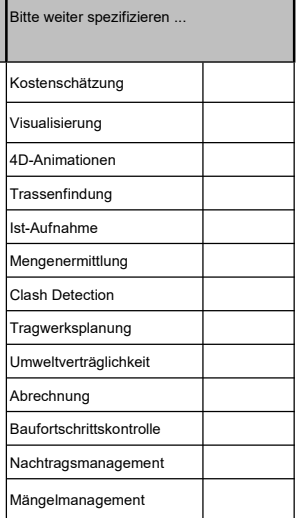

**Sicherheit** Planungsqualität Bauqualität Risikomanagement Öffentlichkeitsarbeit

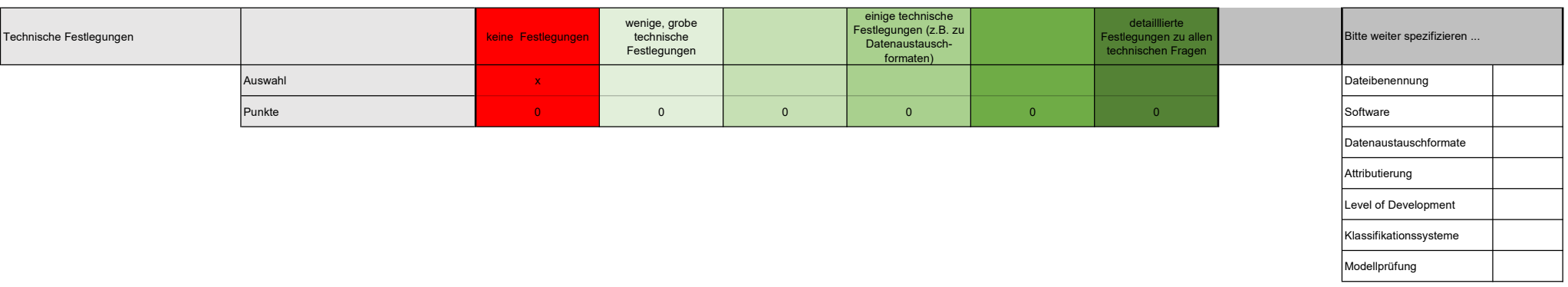

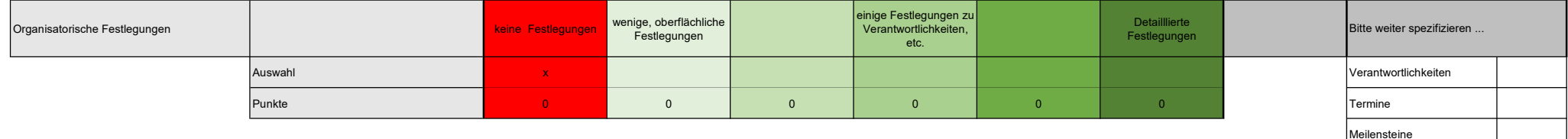

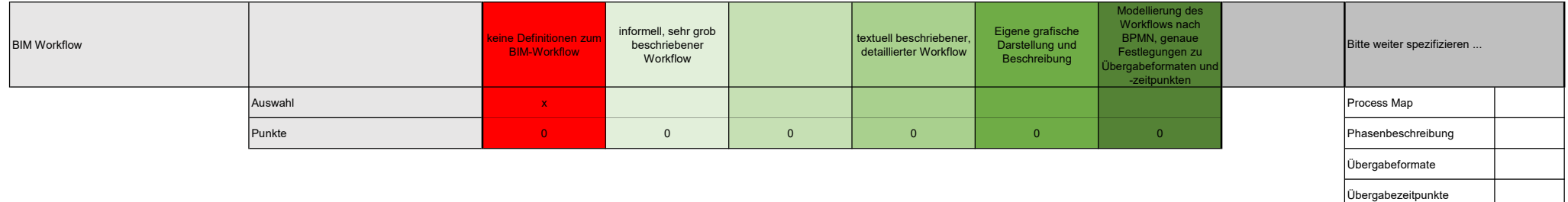

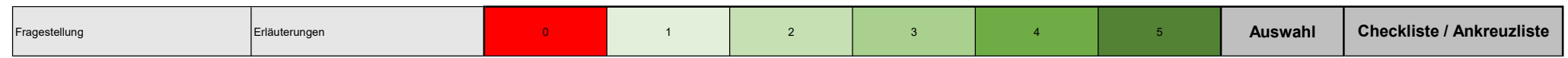

#### Technologie für die BIM-Projektabwicklung

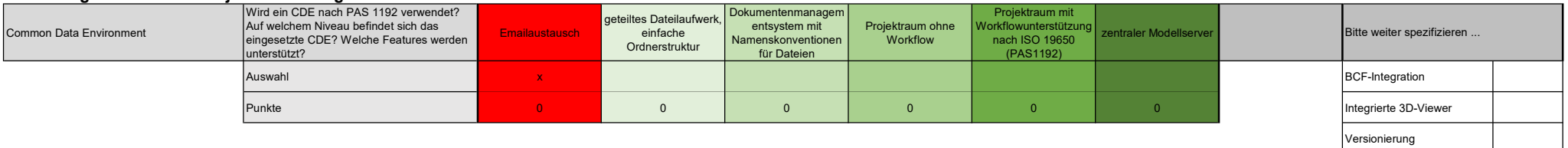

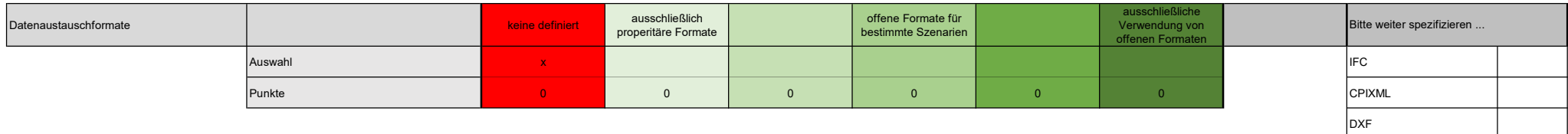

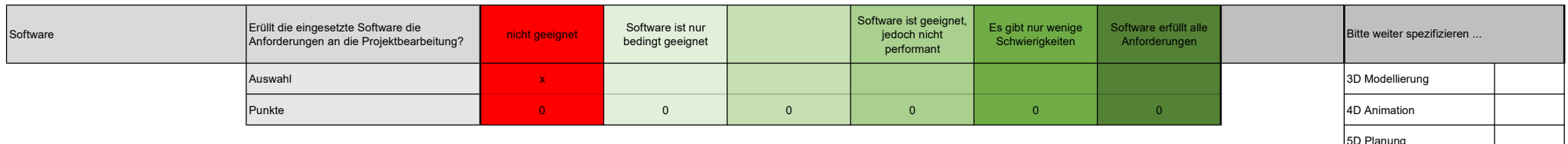

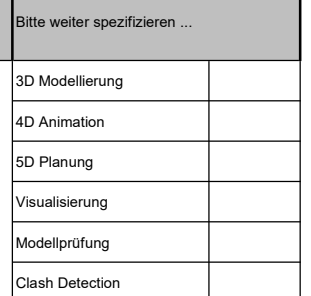

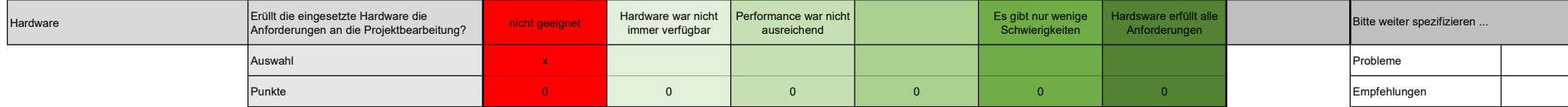

#### InfraBIM BIM-Reifegradmetrik Bewertungskategorie: Verträge

BIM-Execution Plan Besondere Vertragsbedingungen BIM Auftraggeberinformations-anforderungen

Urheberrechten an BIM-

Daten

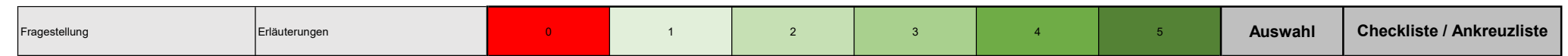

#### Verträge

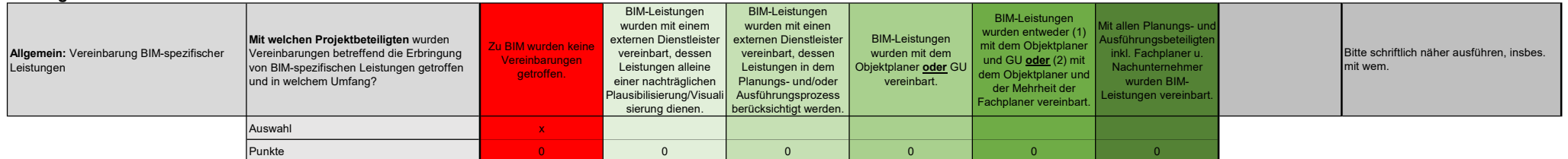

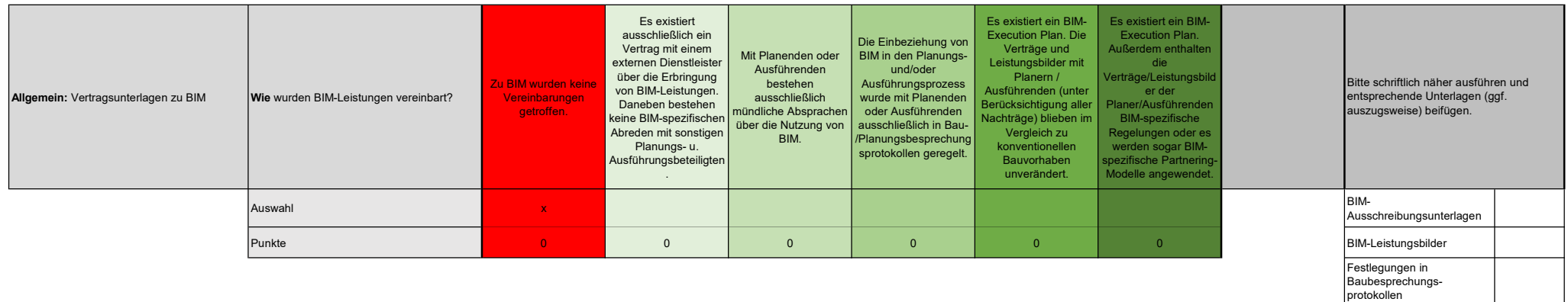

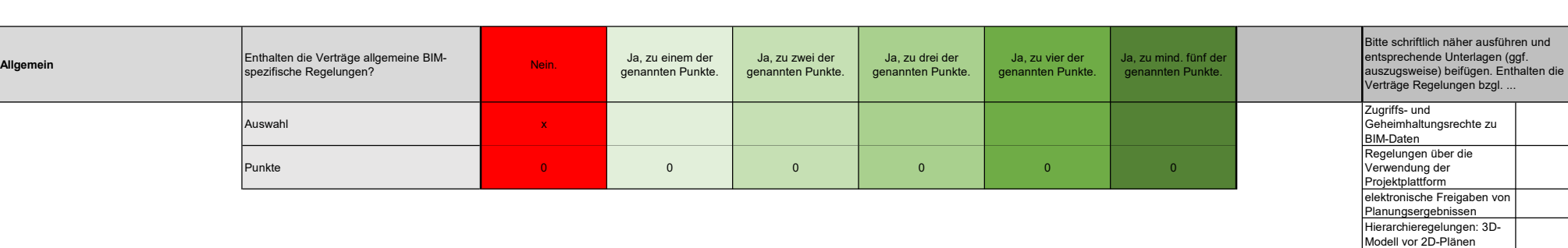

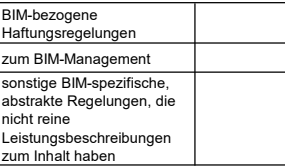

Regelprüfungen Einbeziehung von Knowhow Ausführender in Planungsprozess sonstige planungsspezifische Aspekte

Erstellung as-built-BIM

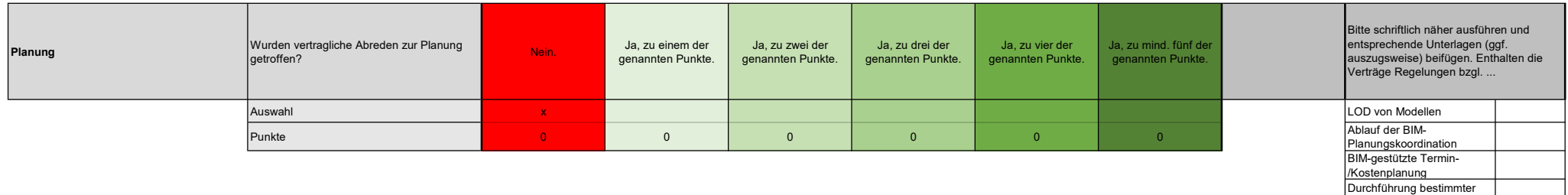

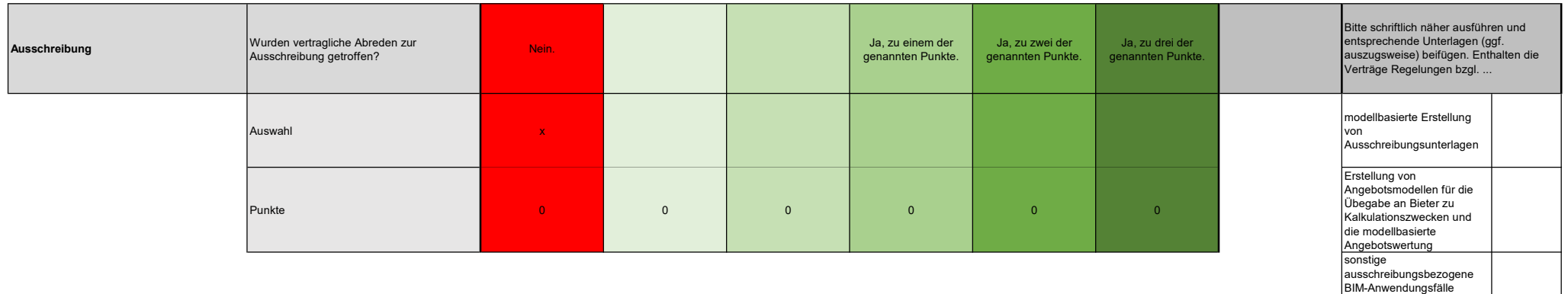

![](_page_26_Picture_277.jpeg)

#### InfraBIM BIM-Reifegradmetrik Bewertungskategorie: Verträge

![](_page_27_Picture_19.jpeg)

![](_page_28_Picture_279.jpeg)

#### BIM-Team

![](_page_28_Picture_280.jpeg)

![](_page_28_Picture_281.jpeg)

![](_page_28_Picture_282.jpeg)

![](_page_28_Picture_283.jpeg)

![](_page_28_Picture_284.jpeg)

Visualisierung Modellprüfung Clash Detection

#### InfraBIM BIM-Reifegradmetrik Bewertungskategorie: LP 2-3

![](_page_29_Picture_273.jpeg)

#### BIM-Einsatz in der Vorplanung / Entwurfsplanung

![](_page_29_Picture_274.jpeg)

![](_page_29_Picture_275.jpeg)

![](_page_29_Picture_276.jpeg)

![](_page_29_Picture_277.jpeg)

![](_page_29_Picture_278.jpeg)

#### InfraBIM BIM-Reifegradmetrik Bewertungskategorie: LP 2-3

![](_page_30_Picture_258.jpeg)

![](_page_30_Picture_259.jpeg)

![](_page_30_Picture_260.jpeg)

![](_page_30_Picture_261.jpeg)

![](_page_30_Picture_262.jpeg)

![](_page_30_Picture_263.jpeg)

![](_page_30_Picture_264.jpeg)

![](_page_31_Picture_227.jpeg)

![](_page_31_Picture_228.jpeg)

![](_page_31_Picture_229.jpeg)

![](_page_31_Picture_230.jpeg)

![](_page_31_Picture_231.jpeg)

![](_page_32_Picture_320.jpeg)

#### BIM-Einsatz in der Genehmigungsplanung und Ausführungsplanung (LP 4,5)

![](_page_32_Picture_321.jpeg)

![](_page_32_Picture_322.jpeg)

![](_page_32_Picture_323.jpeg)

![](_page_32_Picture_324.jpeg)

![](_page_32_Picture_325.jpeg)

![](_page_32_Picture_326.jpeg)

![](_page_33_Picture_268.jpeg)

![](_page_33_Picture_269.jpeg)

![](_page_33_Picture_270.jpeg)

![](_page_33_Picture_271.jpeg)

![](_page_33_Picture_272.jpeg)

![](_page_33_Picture_273.jpeg)

![](_page_33_Picture_274.jpeg)

#### InfraBIM BIM-Reifegradmetrik Bewertungskategorie: LP 6-7

![](_page_34_Picture_129.jpeg)

#### BIM-Einsatz in der Ausschreibung (LP 6-7)

![](_page_34_Picture_130.jpeg)

![](_page_34_Picture_131.jpeg)

![](_page_35_Picture_287.jpeg)

#### BIM-Einsatz in der Genehmigungsplanung und Ausführungsplanung (LP 4,5)

![](_page_35_Picture_288.jpeg)

![](_page_35_Picture_289.jpeg)

![](_page_35_Picture_290.jpeg)

![](_page_35_Picture_291.jpeg)

![](_page_35_Picture_292.jpeg)

![](_page_36_Picture_91.jpeg)

![](_page_36_Picture_92.jpeg)

#### InfraBIM BIM-Reifegradmetrik Bewertungskategorie: Betrieb

![](_page_37_Picture_154.jpeg)

#### BIM-Nutzung in der Betriebsphase

![](_page_37_Picture_155.jpeg)

![](_page_37_Picture_156.jpeg)